**AminetPart**

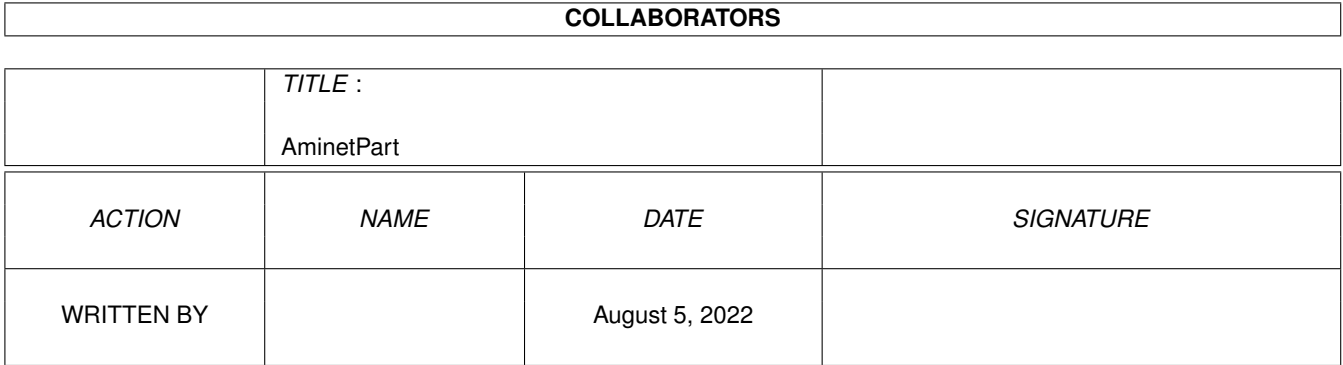

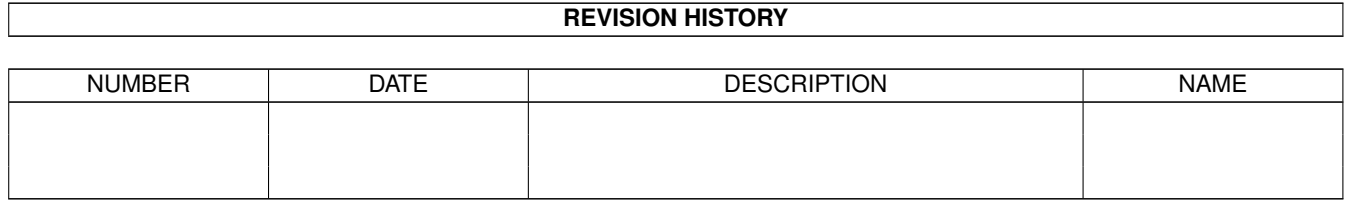

# **Contents**

#### 1 AminetPart [1](#page-3-0) 1.1 Emulations . . . . . . . . . . . . . . . . . . . . . . . . . . . . . . . . . . . . . . . . . . . . . . . . . . . . . . [1](#page-3-1)

## <span id="page-3-0"></span>**Chapter 1**

## **AminetPart**

### <span id="page-3-1"></span>**1.1 Emulations**

Click name to unpack, description to read the readme or get help

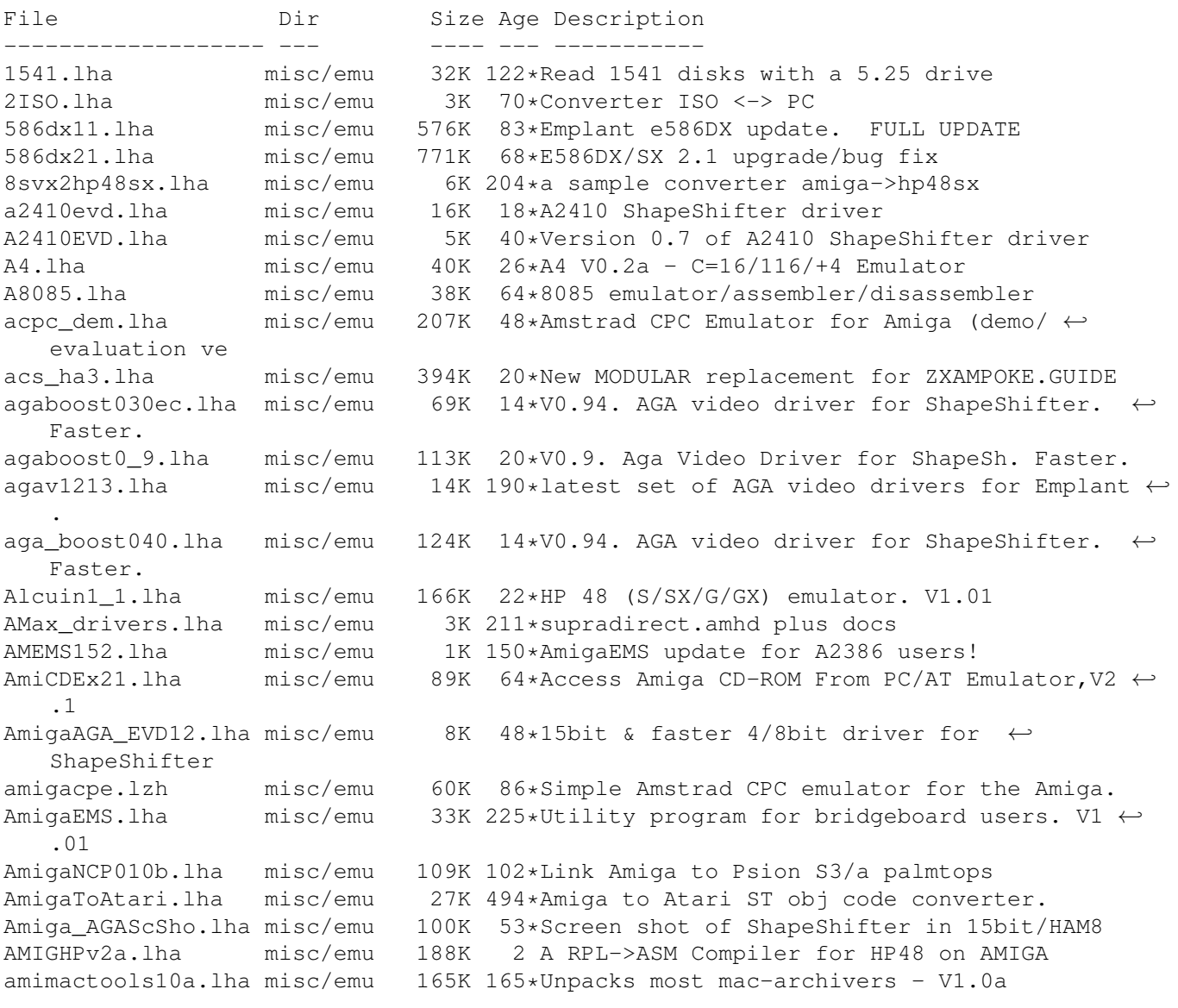

amimsx21.lha misc/emu 151K 60\*MSX2 Emulator 2.1 amimsx23.lha misc/emu 266K 17\*Great MSX/MSX2 emulator for Amiga Computers Amoric.lha misc/emu 221K 31\*Oric 48K Emulator for 68020+ KS2.0+ V1.4 AmoricV1\_5.lha misc/emu 258K 2 Oric1/Atmos emulator KS2.0/68020 Amoric\_aupd.lha misc/emu 27K 29\*Update for Amoric V1.4 -> V1.4a<br>Amoric\_Swe.lha misc/emu 15K 31\*Swedish Guide for Amoric V1.4 misc/emu 15K 31\*Swedish Guide for Amoric V1.4 AnsiView.lha misc/emu 30K 166\*View IBM ANSI pics. V1.0 APCNames12a.lha misc/emu 29K 143\*Amiga<->Mac transfer via AccessPC(R) Apple2000v13.lha misc/emu 236K 92\*Version 1.3 of the Apple ][ emulator applemdemo.lha misc/emu 53K 138\*Better Apple ][ emulation through Rexx ← control AppleOnAmiga.lha misc/emu 56K 197\*Apple 2 emulator written in Modula-2<br>Arc64.lha misc/emu 8K 2 C64 archive processor V1.1 misc/emu 8K 2 C64 archive processor V1.1 AROSbin\_17.lha misc/emu 1.4M 8\*AROS - Amiga Replacement OS AROSbin\_18.lha misc/emu 1.4M 5 AROS - Amiga Replacement OS AROSdev\_17.lha misc/emu 349K 8\*AROS - Amiga Replacement OS<br>AROSdev\_18.lha misc/emu 442K 5 AROS - Amiga Replacement OS 5 AROS - Amiga Replacement OS AROSusr\_amiga.lha misc/emu 109K 15\*AROS - Amiga Replacement OS AROSutil\_amiga.lha misc/emu 383K 15\*AROS - Amiga Replacement OS ASCIIconv.lha misc/emu 7K 79\*Text conversion utility between platforms. asckit.lha misc/emu 4K 218\*ASCII file conversion between Amiga & IBM ATCopy.lha misc/emu 99K 243\*Copies files to PC side of PC/AT board atonce30.dms misc/emu 312K 203\*Version 3.0 of ATOnce emulation software ATPatch.lha misc/emu 4K 498\*Patch Amiga Transformer for 1.2, C src. AXF\_64\_a23.lha misc/emu 14K 67\*C= 64 emulator. alpha 23 BB386docs.lha misc/emu 6K 8\*Information about the C2386 bridgeboard. BBcpuclk1\_0.lha misc/emu 5K 74\*Allows some CPU upgrades to work on A2386SX BBCpuUpgrde1\_0.lha misc/emu 354K 62\*How to upgrade the CPU of your A2386SX<br>BBFAQ101.lha misc/emu 7K 8 Bridgeboards Frequently Asked Question misc/emu 7K 8 Bridgeboards Frequently Asked Questions BBMouseServDoc.lha misc/emu 18K 43\*BridgeBoard Mouse Server doc bbtools1\_1.lha misc/emu 40K 70\*BridgeBoard tools for JDisks bffs1\_3.lha misc/emu 185K 141\*Berkeley Fast Filesystem 1.3 (Read-Write) 2K 38\*Fixes problem with MacTCP on BlizzardIV C64Emulator.lha misc/emu 10K 218\*Commodore 64 Emulator (not so serious) C64Gfx12.lha misc/emu 108K 186\*Conversion utils for C64 FLI and Koala ← formats CardApp\_1\_0b.lha misc/emu 14K 120\*Read/write Amstrad Notepad PCMCIA cards CDJanusTools.lha misc/emu 2K 52\*Allows CrossDos to access JanusTools hard  $\leftrightarrow$ disk par ChipMemPri10.lzh misc/emu 1K 36\*Resources in ChipRAM, for ShapeShifter. convert42.lha misc/emu 21K 153\*Latest Emplant Disk Converter software copy1581.lha misc/emu 15K 41\*1581 File Reader for Amiga Copy1581f.lha misc/emu 18K 5 1581 File Copier for Amiga - Working  $\leftrightarrow$ Version! CPCConv\_v1\_01.lha misc/emu 12K 36\*Amstrad CPC disk image format convertor CPCConv\_v1\_02.lha misc/emu 14K 17\*Amstrad CPC emulator disk image format ← convertor cr2lf.lha misc/emu 2K 103\*Removes carriage returns from files fast CrossMAC\_Demo.lha misc/emu 74K 107\*Floppy Read Only CrossMAC Demo misc/emu 5K 8 External Video Driver for ShapeShifter, alpha D2D\_Demo.lha misc/emu 32K 486\*Demo version of Disk-2-Disk by C.C.S. Vdemo<br>d64.lha misc/emu 111K 188\*Converts C64 datasette files to AMIGA 111K 188\*Converts C64 datasette files to AMIGA<br>17K 39\*D64->ZIPCODE & ZIPCODE->D64 D64\_Zipcode.lha misc/emu 17K 39\*D64->ZIPCODE & ZIPCODE->D64 DeSpace.lha misc/emu 17K 86\*Fixes UnD64 filenames doubler37\_1.lha misc/emu 29K 61\*Mouse-Button enhancement for ShapeShifter dsk2cpc10.lha misc/emu 8K 38\*ACPC->AMICPC disk image convertor

dumpbios.lha misc/emu 2K 83\*BIOS Dumping program for Emplant e586 Easy1541.lha misc/emu 78K 5 Commands and a library to manage a 1541  $\leftrightarrow$ Drive (v1. ECPM.lha misc/emu 57K 420\*CP/M emulator for Amiga. eject.lha misc/emu 4K 80\*Eject a floppy disk in an AMIGA connected  $\leftrightarrow$ Mac flop empcd11.lha misc/emu 6K 102\*Use CD-ROMs on a Basic EMPLANT! empcd13.lha misc/emu 6K 94\*Use CD-ROMs on a Basic EMPLANT! empdiag11.lha misc/emu 13K 190\*Hardware Diagnostics for Emplant EMPICON5.lha misc/emu 5K 112\*MagicWB replacement icons for Emplant, by  $\star \leftrightarrow$  $\lambda r$ + empscsi.lha misc/emu 4K 160\*Amiga device & AMAX .amhd for Emplant scsi<br>EMP IconGfx 1.lha misc/emu 48K 78\*New icons for EMPLANT EMP\_IconGfx\_1.lha misc/emu 48K emucpc06.lha misc/emu 303K 22\*Amstrad CPC 664 Emulator V0.6 emucpc07.lha misc/emu 643K 5 Amstrad CPC Emulator V0.7 Emul1541v11.lha misc/emu 17K 45\*Use your Amiga as a c64 drive<br>emul 1541.lha misc/emu 8K 73\*Recognizing the Amiga as a c6 emul\_1541.lha misc/emu 8K 73\*Recognizing the Amiga as a c64 drive<br>FastAMax1\_3.lha misc/emu 7K 201\*Dumps Mac+ ROMS to disk to speed AMa TK 201\*Dumps Mac+ ROMS to disk to speed AMax  $\leftrightarrow$ Booting FastECS040.lha misc/emu 2K 33\*FastECS for 68040 based Amigas FastECS12.lha misc/emu 6K 32\*Fast 16 color ECS driver for ShapeShifter fastZ80\_099b.lha misc/emu 88K 147\*Z80 emulation package for the 680x0 Fast\_A\_Max\_2\_5.lha misc/emu 14K 184\*Accelerates startup of A-Max 1.0 to 2.5 fixP00.lha misc/emu 12K 8\*Fix / list / extract your C64 'P00 Program ←- Images' fmsx\_0\_6.lha misc/emu 112K 60\*MSX1 emul.+disk support, req. 68020+v39 fmsx\_0\_8.lha misc/emu 165K 31\*MSX emulator, req. 68020/OS2.0 fmsx\_1\_0.lha misc/emu 186K 14\*MSX emulator, req. 68020/OS2.0 Frodo.lha misc/emu 307K 25\*C64 emulator, V2.2<br>Frodo.lha misc/emu 293K 18\*C64 emulator, V2.3 Frodo.lha misc/emu 293K 18\*C64 emulator, V2.3<br>FrodoV1 5.lha misc/emu 161K 71\*C64 emulator, V1.5 FrodoV1\_5.lha misc/emu 161K 71\*C64 emulator, V1.5<br>Fuzz2.lha misc/emu 2K 194\*Flicker reducer fo Fuzz2.lha misc/emu 2K 194\*Flicker reducer for A-Max 2.5 & 2.06<br>Gameboy68000.lha misc/emu 27K 218\*Modified Gamboy fix for 68000 27K 218\*Modified Gamboy fix for 68000 GBComment.lha misc/emu 4K  $11*Write$  names of Gameboy .GB files to the  $\leftrightarrow$ Comment GPK.lha misc/emu 18K 7 GPK dearchiver for the HP OmniGo 100 HPAmigaManager.lha misc/emu 91K 8\*V1.0d. HP48 Picture manager. No AGA support hpasm3\_10e.lha misc/emu 49K 105\*Saturn Assembler (HP48) - Needs WB2.04+ -  $\leftrightarrow$ V3.10 ibem120.1zh misc/emu 44K 218\*New version of the software IBM emulator<br>ITex2IFF.lha misc/emu 12K 114\*Convert pictures PC ITex => Amiga IFF. V  $misc/emu$  12K 114\*Convert pictures PC ITex => Amiga IFF. V1.0 JanusTools.lha misc/emu 43K 120\*Replaces some tools of the janus pc  $\leftrightarrow$ bridgeboard so jk\_net.lha misc/emu 13K 128\*transfer files easily between 64 and amiga jnet0\_7.lha misc/emu 8K 127\*transfer files easily between 64 and amiga LoadRAM.lha misc/emu 1K 128\*Load Apple2000 progs into AppleM lwnotalk.lzh misc/emu 299K 139\*Print PostScript files without AppleTalk. ←- Useful m2a.lha misc/emu 10K 218\*Ascii Mac <--> Amiga file translator MacDiskImage.lha misc/emu 56K 32\*Creates Mac 1.44 DiskImages (Amiga and PC)<br>maciiv317.lha misc/emu 424K 158\*Latest EMPlant S/W Release. maciiv317.lha misc/emu 424K 158\*Latest EMPlant S/W Release.<br>MacJov.lha misc/emu 11K 60\*Jovstick support for Macint MacJoy.lha misc/emu 11K 60\*Joystick support for Macintosh emulators<br>MacJoy13.lha misc/emu 21K 40\*Joy&pad support for Macintosh emulators misc/emu 21K 40\*Joy&pad support for Macintosh emulators MacMem.lha misc/emu 1K 71\*Run PrepareEmul on A1200 MacRomTest.lha misc/emu 1K 75\*Shows version & verifies ShapeShifterROM macv49.lha misc/emu 643K 107\*Emplant MAC emulation 4.9. FULL RELEASE macv49lt.lha misc/emu 81K 107\*Emplant MAC emu. needs earlier version

MacView.lha misc/emu 42K 476\*View standard macPaint picture files. MagiC64\_Swe.lha misc/emu 5K 43\*MagiC64 Swedish Catalog (fixed) magica64.lha misc/emu 6K 27\*V1.1 Convert A64/C64 to MagiC64 format. MakeP00.lha misc/emu 1K 50\*Converts C64 binaries into P00 files maprz2e.lha misc/emu 70K 22\*Retina Z2 EVD driver for ShapeShifter 3.+ ← V1.1 MapRZ2EVD\_1\_0.lha misc/emu 70K 25\*Retina Z2 EVD driver for ShapeShifter 3.+ mapux\_src.lha misc/emu 136K 38\*Source for MAPUX (V7ish UNIX for A1200) MFA\_Simulator.lha misc/emu 51K 10\*8085 Simulator with 16kB ROM (MFA) and GUI MinixDemo.lha misc/emu 227K 272\*Demo of minix, operating sys like UNIX model3.lha misc/emu 106K 39\*TRS-80 Model 3 Emulator mrgroms.lha misc/emu 1K 87\*Merge DIPS into single 256K ROM image.<br>MSDOS.lha misc/emu 20K 420\*Manipulate MS-DOS or Atari format file misc/emu 20K 420\*Manipulate MS-DOS or Atari format files. V0 ← .1 msh\_1\_30.lha misc/emu 120K 218\*r/w filesystem for pc floppies. 1.30 is  $\leftrightarrow$ newer than multicv101.lha misc/emu 24K 71\*Convert ASCII from/to Amiga, DOS & MAC<br>multidos1\_12.lzh misc/emu 34K 218\*read/write MS-DOS disks 34K 218\*read/write MS-DOS disks newdevs.lha misc/emu 6K 83\*Fixed Empscsi & Empser devices for IBM  $\leftrightarrow$ module newdrvrs.lha misc/emu 28K 154\*New emplant drivers: Merlin/Piccolo/egs newkicks.lha misc/emu 4K 186\*Newest Emplant Soft/HardKickMMU Over5\_0\_463.lha misc/emu 59K 57\*Amiga<->64 38k4 serial, no spec hardware Over5\_0\_711.lha misc/emu 175K 23\*Amiga<->64 38k4 ser, no hardware /w src palvids.lha misc/emu 23K 190\*PAL Video Drivers for Emplant PCDisk91b.lha misc/emu 27K 143\*Speeds up hard disk emulation on CBM's ← Bridgeboard PCExecute.lha misc/emu 38K 243\*Executes programs on a bridgeboard PCKeyboard.lha misc/emu 15K 29\*Use keyboard with Bridgeboard, v1.2 PCKeyMap.lha misc/emu 25K 277\*Program to emulate an XT/AT keyboard. V1.0 PcPatch.lha misc/emu 15K 385\*Patches for PCCopy and PCFormat.<br>pcres250.lha misc/emu 40K 124\*PcRestore V2.50. Now with Locale misc/emu  $40K$  124\*PcRestore V2.50. Now with Locale.<br>misc/emu  $2K$  27\*German catalog for PCRestore 2.50 pcresger.lha misc/emu 2K 27\*German catalog for PCRestore 2.50 V1.0 PCStatus.lha misc/emu 15K 305\*Status program for bridgeboard users. V2.0 pcswitch.lha misc/emu 10K 73\*Switch between A2386SX VGA & Amiga Graphic ←- V1.1 PCTaskDemo203a.lzh misc/emu 67K 175\*Software IBM-PC emulator, does VGA PCTPatch201.lha misc/emu 104K 173\*Patch registered PCTask 2.01-2 to 2.03 PcView.lha misc/emu 107K 413\*Display IFF pics best way with EGA. PC TaskDemo31.lha misc/emu 89K 82 PC-Task 3.1 Demo. S'Ware 80286 Emulator PC\_TaskPatch31.lha misc/emu 292K 82\*PC-Task 3.10 Patch. Updates 3.0 to 3.10 PDir.lha misc/emu 15K 27\*FAST File Transfer from Bridgeboard to ← AMIGA prlink\_080b.lha misc/emu 159K 71\*Data transfer between C64/PET/VIC and Amiga ← /PC-Lin prlink\_095b.lha misc/emu 215K 14\*Data transfer between C64/PET/VIC/C16 and ← Amiga/PC prlink amiga.lha misc/emu 158K 74\*Data transfer between C64/PET/VIC and Amiga ← /PC-Lin QDOS4Amiga.lha misc/emu 179K 206\*alternative multitasking operating system ResGrep03b.lha misc/emu 148K 218\*Convert Mac resources to IFF AK 140\*For Emplant/Retina, brings Mac screen to  $\leftrightarrow$ front RGBAevd.lha misc/emu 7K 15\*ShapeShifter EVDs for PiccoSD64 & Co. rsrvmems.lha misc/emu 4K 186\*Newest Emplant RSRVMEM's. rtz2dv11.lha misc/emu 80K 49\*RetinaZ2-driver >V1.1< for ShapeShifter RunC64\_v121.lha misc/emu 21K 37\*Send file to C64 VERY fast. VERY GOOD!

Savage060Demo.lha misc/emu 23K 6 VERY FAST 4/8/15bit driver for ShapeShifter  $\leftrightarrow$ -Demo(0 Savage1\_12.lha misc/emu 43K 16\*FAST 4/8/15bit driver for ShapeShifter SaveNames1\_2.lha misc/emu 28K 70\*Helps transfer Amiga files thru PC floppies SD64evd.lha misc/emu 12K 19\*PiccoloSD64 ext. driver for ShapeShifter SetTDRetry.lha misc/emu 3K 128\*Speeds up CrossDOS disk recognition. SEXeDiss05Beta.lha misc/emu 22K 52\*Microsoft Windows NE dissasembler SEXeHeader2\_0.lha misc/emu 39K 54\*Microsoft Windows NE header reader ShapeShftICC3.lha misc/emu 75K 57\*MagicWB Icons for ShapeShifter & BootPic<br>ShapeShift3\_2a.lha misc/emu 240K 56\*Macintosh II emulator, V3.2a ShapeShift3\_2a.lha misc/emu 240K 56\*Macintosh II emulator, V3.2a<br>ShapeShifter.lha misc/emu 224K 24 Macintosh II emulator, V3.5 misc/emu 224K 24 Macintosh II emulator, V3.5 Shape ShiftPic.lha misc/emu 8K 61\*Excellent Boot Picture for ShapeShifter/  $\leftrightarrow$ Workbench ShShSurvey.lha misc/emu 3K 13\*Shapeshifter-Survey,PLEASE ANSWER ShShSurveyRes.lha misc/emu 10K 7 RESULTS from the ShapeShifter survey SimCPM.lha misc/emu 87K 399\*CP/M simulator, 8080 + H19 terminal. V2.3<br>SimDisk.lha misc/emu 14K 77\*List/extract/save to/from d64 file. SimDisk.lha misc/emu 14K 77\*List/extract/save to/from d64 file.<br>sna2tiff.lha misc/emu 21K 39\*Sna2Tiff - Dumps ZX Spectrum Snapsh 21K 39\*Sna2Tiff - Dumps ZX Spectrum Snapshots to ← TIFF Pic SPConv.lha misc/emu 53K 5 V1.10 - Convert ZX snaps (.SIT etc) spconv109.lha misc/emu 60K 39\*SPConv V1.09 - Converts between ZX Spectrum ← Snapsh spconv\_107\_ami.lha misc/emu 18K 127\*Converter for Spectrum emulator snapshots<br>SpecConvert106.lha misc/emu 35K 131\*Converter for different Spectrum emulator 35K 131\*Converter for different Spectrum emulator ← files. SpectrumRead.lha misc/emu 12K 286\*Reads Spectrum diskettes on Amiga split.lha misc/emu 8K 124\*MS-DOS replacement of SPLIT command, fast and easy SSPics.lha misc/emu 435K 16\*Screengrabs from Shapeshifter - MacOS 7.5.3<br>SS Keyb It.lha misc/emu 3K 2 Shapeshifter's italian keyboard lavout SS Keyb It.lha misc/emu 3K 2 Shapeshifter's italian keyboard layout SS KMap usa1.lha misc/emu 2K 5 SS usa1 KMap to allow use of tilde. ST2Amiga.lha misc/emu 12K 298\*Convert Atari ST exe's to Amiga exe's. V1.1<br>ST4Amiga.lha misc/emu 41K 8\*ST emulator w/src, better SaveROM 41K 8\*ST emulator w/src, better SaveROM ST4Amiga.lha misc/emu 30K 22\*ST emu w/src, 256K TOS reloc IO ST4Amiga.lha misc/emu 25K 60\*ST emu, 256K TOS prepared ST4Amiga.lha misc/emu 23K 108\*ST emu works \*now\* with your ROM STEmulator.lha misc/emu 56K 464\*An Atari ST emulator (sort of)... SXServ16.lha misc/emu 35K 97\*Commodity, replaces some janus pc tools sys.lha misc/emu 4K 129\*A new, very small part of a C64 emulator terminator.lha misc/emu 4K 39\*Converts line termination of text files TheA64Package.lha misc/emu 183K 114\*A comprehensive Commodore 64 emulator. V3  $\leftrightarrow$ .01d TI4Amiga.lha misc/emu 29K 43\*Texas Instruments 99/4A emulator toot10.lha misc/emu 14K 41\*'Saves' files to ZX Spectrum from Amiga. toot11.lha misc/emu 16K 2 'Saves' files to ZX Spectrum from Amiga. TransNib100.lha misc/emu 45K 154\*Fast C64<->Amiga transfer utility TransUtils.lha misc/emu 31K 241\*Utilities for 'Transformer' TWINEXPRESS.lha misc/emu 104K 211\*Amiga-><-IBM serial transfer system TxtCvt.lha misc/emu 11K 152\*Convert MS Word docs to ASCII. V1.0<br>UNd64.lha misc/emu 25K 17\*THE C-64 archive file processor v38 UNd64.lha misc/emu 25K 17\*THE C-64 archive file processor v38.9 4 THE C-64 archive file processor v38.10 UNd64\_375.lha misc/emu 11K 106\*Xtracts/lists files from .d64 diskimages<br>UNd64\_381.lha misc/emu 18K 67\*THE .d64/.t64/.p00 archive fileprocessor misc/emu 18K 67\*THE .d64/.t64/.p00 archive fileprocessor UNd64\_388.lha misc/emu 25K 20\*THE C-64 archive file processor UnT.lha misc/emu 6K 86\*V1.2: Extracts file(s) from .t64 tapeimages Unt64v1\_0.lha misc/emu 1K 89\*Convert .t64 files to A64-useable format v318lite.lha misc/emu 111K 157\*Emplant 3.18 parts upgrade from 3.17 only

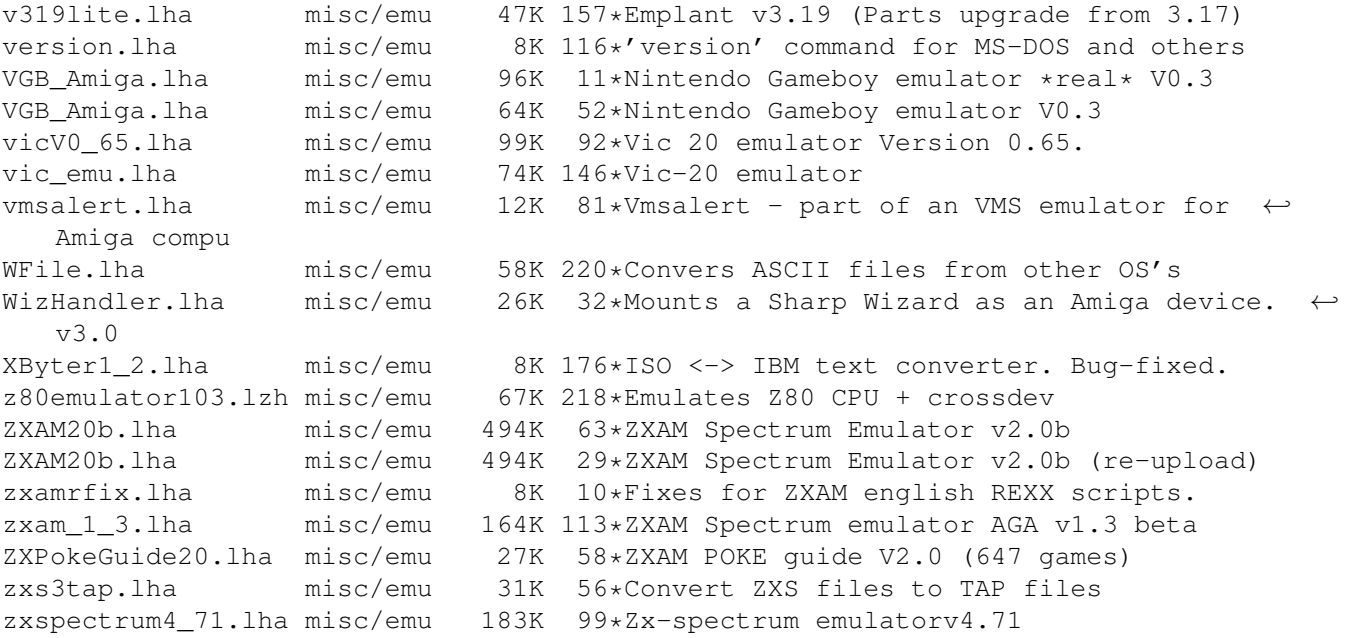